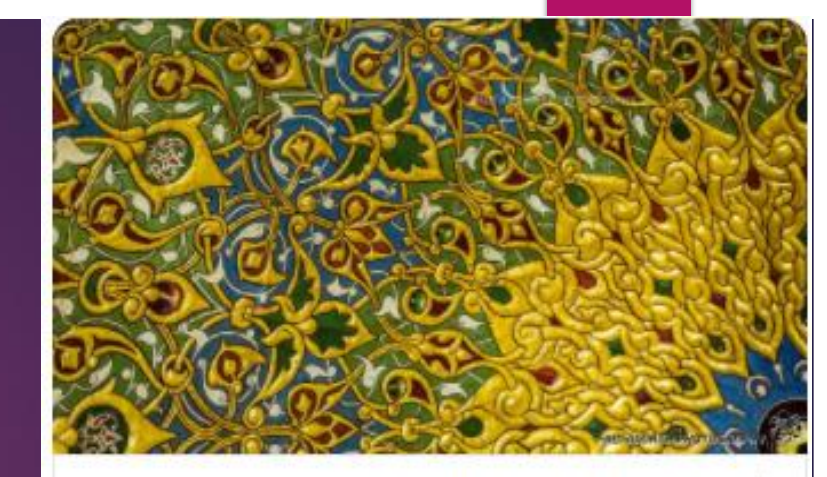

رابط النشاط : https://arabcodeweek.org/activity/deo

رمز الشهادة : ARCW-77HGF

المحالات

أساسيات البرمجة, سكراتش SCRATCH

自لشاط) النشاط

04:00 2021/02/11

自 انتهاء النشاط

06:00 2021/02/11

■ حذف ■ ◙ نشاط مفتوح عن بعد : تعديل

أجندة حفل الافتتاح كلمة افتتاحية أ أشرف قنديل  $\Lambda$ تظرة عامة على المشروع أفاطمة الزهراء الشريف  $\mathcal{N}$ ٣. قص شريط الافتتاح ءً . عرض نماذج مميزة من مكتبة زخارف فلسطين ا <sup>0</sup>. أسرار الزخارف ا (الطالبات المشاركات) ٦. تعليق الضبوف **CODING** 

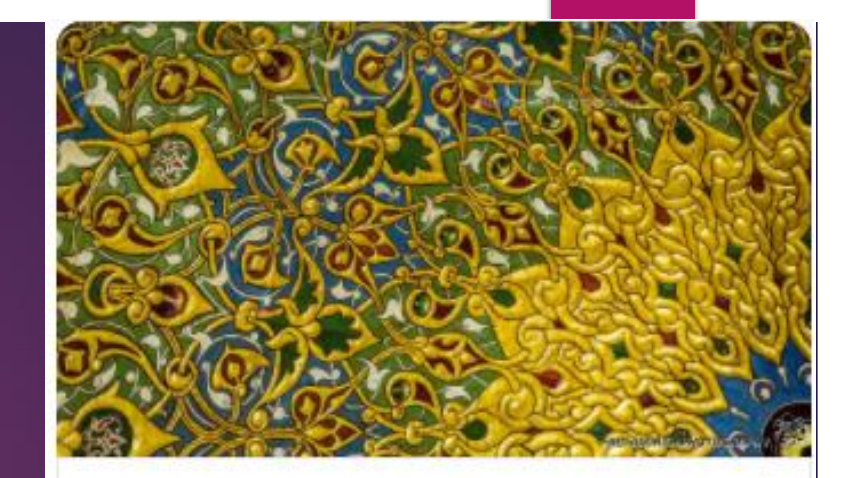

رابط النشاط : https://arabcodeweek.org/activity/deo

رمز الشهادة : ARCW-77HGF

المحالات

أساسيات البرمجة, سكراتش SCRATCH

自لشاط) النشاط

04:00 2021/02/11

自 انتهاء النشاط

06:00 2021/02/11

■ حذف ■ ◙ نشاط مفتوح عن بعد : تعديل

**فكرة النشاط:إنشاء مكتبة على موقع سكراتش تحوي زخارف منوعة تنتمي للحضارة والثقافة والتراث الفلسطيني.**

**أهداف النشاط:**

❖ **تنمية التفكير اإلبداعي والمنطقي لدى المشاركين** ❖ **نشر ثقافة البرمجة للجميع**

❖ **تعزيز االنتماء للوطن فلسطين**

**مجال النشاط: لغة برمجة سكراتش**

**الفئة المستهدفة: جميع الفئات العمرية**

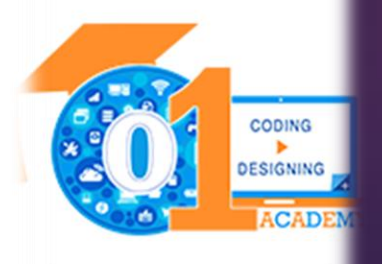

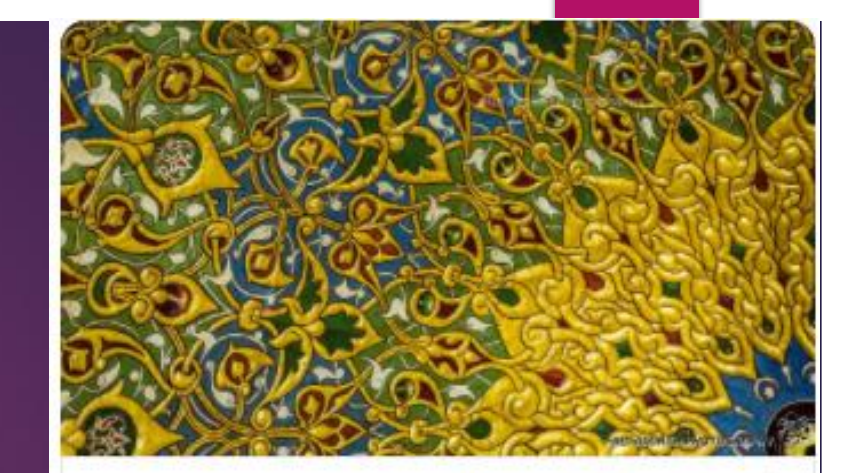

رابط النشاط : https://arabcodeweek.org/activity/deo

رمز الشهادة : ARCW-77HGF

المحالات

أساسيات البرمجة, سكراتش SCRATCH

自لقا بداية النشاط

04:00 2021/02/11

自 انتهاء النشاط

06:00 2021/02/11

■ حذف ∕ ◙ )● نشاط مفتوح عن بعد : تعديل

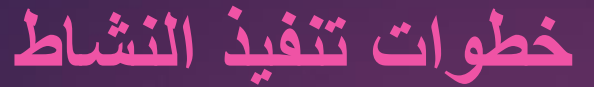

١. الإعلان عن المشاركة في الأسبو ع العربي للبرمجة ٢. تصميم فيديوهات تدريبية لبرمجة الزخارف (اللبنة السحرية-الكائن السحرى-الكود السحرى) ١. تجميع أعمال المشاركين ورفعها على موقع سكراتش ٢. عقد حفل افتراضي لافتتاح مكتبة زخارف فلسطين

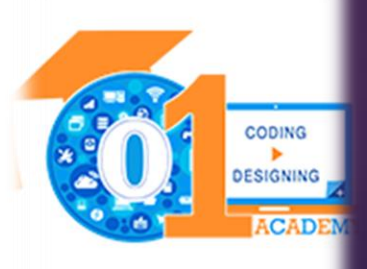

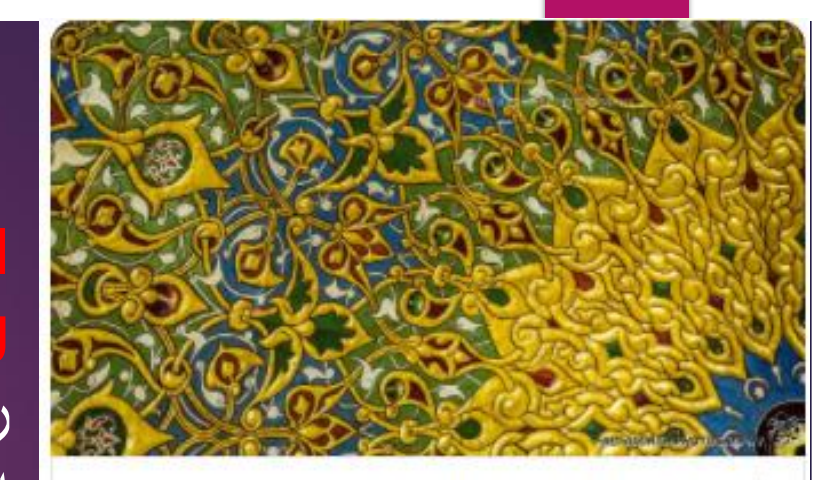

رابط النشاط : https://arabcodeweek.org/activity/deo

رمز الشهادة : ARCW-77HGF

المحالات

أساسيات البرمجة, سكراتش SCRATCH

自لسلط النشاط

04:00 2021/02/11

自 انتهاء النشاط

06:00 2021/02/11

■ حذف ∕ ◙ )● نشاط مفتوح عن بعد : تعديل

نتاجات النشاط

https://drive.google.com/drive/folders/1zIDkbjvWI رابط مشاريع الافتتاح (زخرفة الحرم المكي والكوفية والثوب الفلسطيني والخط الكوفي والفخار) لم يتم مشاركتها في الاستوديو للحفاظ على حق المشاع الإبداعي وتجنب مشاركتها من المشاركين في المسابقة

١. استوديو مكتبة زخارف فلسطين على الرابط

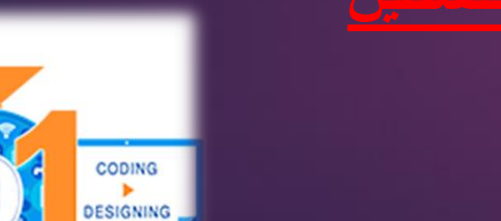